## **UG-597**  $BCO-31$

## **B.Com. DEGREE EXAMINATION --JUNE, 2010.**

 $(AY 2004 - 05 \text{ batch onwards})$ 

Third Year

Commerce

## **COST ACCOUNTING**

Time: 3 hours

Maximum marks: 75

SECTION A —  $(3 \times 5 = 15$  marks)

Answer any THREE questions.

 $1.$ Define Cost Accounting.

அடக்க விலை கணக்கியல் என்றால் என்ன?

- What are the features of job costing?  $2.$ பணி அடக்கச் செலவு முறையின் அம்சங்கள் யாவை?
- 3. Write a note on ABC analysis.

 $\overline{ABC}$  பகுப்பாய்வு முறை பற்றிக் குறிப்பு வரைக.

 $4.$ Write a note on Overtime.

மிகைபணி நேரம் பற்றி குறிப்பு எழுதுக.

5. Define standard costing.

தர அளவு அடக்கவிலை – வரைவிலக்கணம் தருக.

SECTION B —  $(4 \times 15 = 60$  marks)

Answer any FOUR questions.

6. State the differences between Cost Accounting and Financial Accounting.

அடக்கவிலை கணக்கியலுக்கும் நிதி கணக்கியலுக்கும் உள்ள வேறுபாடுகளை குறிப்பிடுக.

7. A company shows the following results for two periods:

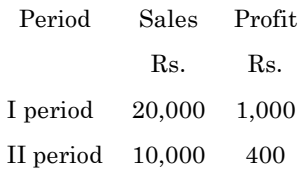

Calculate:

- (a)  $P/V$  ratio
- (b) Fixed cost
- B.E.P.  $(c)$
- Profit when sales are Rs. 30,000.  $(d)$

**UG-597**  $\overline{2}$ 

ஒரு கம்பெனியின் இரண்டு காலங்களுக்கான விபரங்கள் பின்வருமாறு:

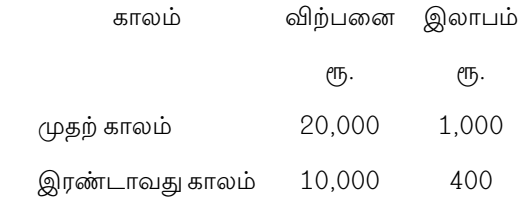

கணக்கிடுக :

- $(\rhd)$  பங்களிப்பு விகிதம்
- (ஆ) நிலை செலவுகள்
- (இ) இலாப நட்டமற்ற புள்ளி
- (ஈ) விற்பனை ரூ. 30,000–ல் கிடைக்கும் இலாபம்.
- 8. From the following data prepare a reconciliation statement :

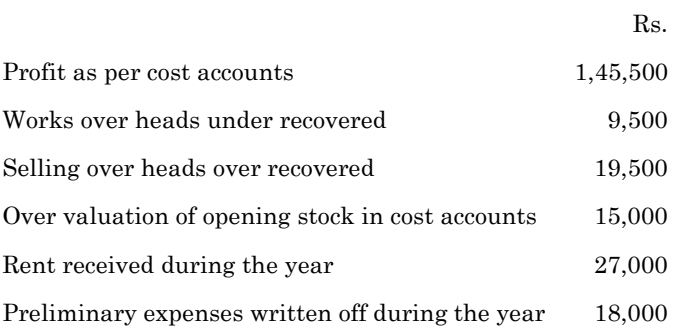

3 UG–597

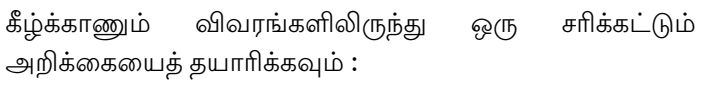

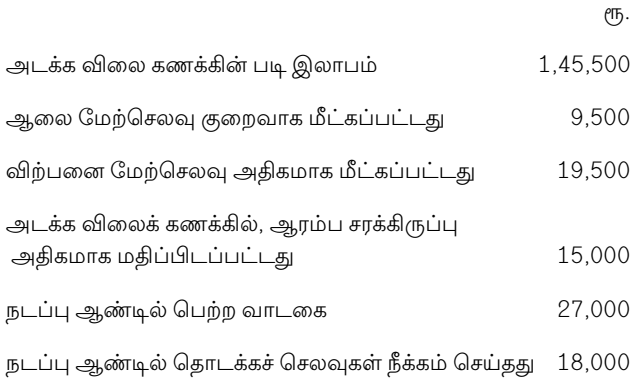

9. The output from process I totalled 5,000 units. It was considered that 400 units were abnormally lost. Normal loss allowed was 10%. The other informations are as follows :

Material @ Rs. 100 per unit

Labour Rs. 80,000

Over heads Rs. 1,60,000

Wastage realised Rs. 50 per unit

Prepare Process Account.

படி – Iன் நிறைவுற்ற பொருட்கள் 5000 அலகுகள் ஆகும். இதில் 400 அலகுகள் அசாதாரண நட்டமாகும். சாதாரண நட்டம் 10% ஒத்துக் கொள்ளப்படுகின்றது. மேலும் .<br>கீழ்க்கண்ட விபரங்கள் கொடுக்கப்பட்டுள்ளன.

4 UG–597

கச்சாப் பொருட்கள் அலகு ஒன்றிற்கு ரூ. 100

உழைப்பு ரூ. 80,000

மேற்செலவுகள் ரூ. 1,60,000

வீணான பொருட்கள் மூலம் அலகு ஒன்றிக்கு ரூ. 50 வீதம் பெறப்பட்டது.

படி கணக்கைத் தயார் செய்க.

10. The following transactions took place in respect of an item of material:

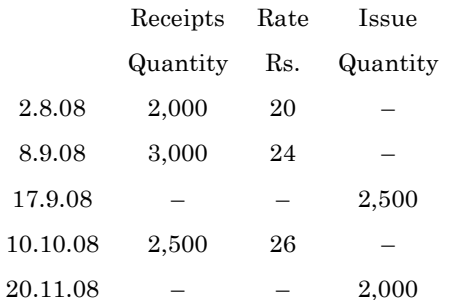

Record the above transactions in the stores ledger, pricing the issues at FIFO.

கீழே கொடுக்கப்பட்டுள்ள விபரங்கள் ஒரு கச்சாப் பொருள் சாா்ந்ததாகும்.

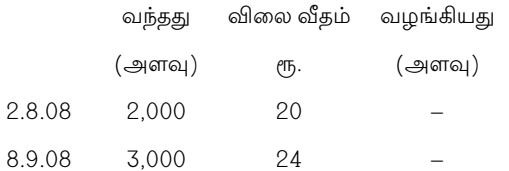

**UG-597**  $5\phantom{.0}$ 

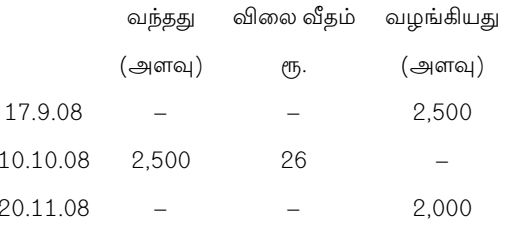

மேற்கூறிய நடவடிக்கைகளை பண்டக பேரேட்டில் முதலில் பெற்றவை முதலில் அளித்தல் முறையில் எழுதுக.

Calculate minimum and maximum stock level: 11. Minimum consumption  $-200$  units per day Maximum consumption  $-300$  units per day Normal consumption  $-240$  units per day Re-order period  $10 - 15$  days Re-order quantity  $-1,500$  units Normal Re-order period - 12 days. குறைந்த அளவு சரக்கு நிலை மற்றும் உயர்ந்த அளவு சரக்கு நிலை கணக்கிடுக : குறைந்த அளவு உபயோகம் — ஒரு நாளைக்கு 200 அலகுகள் – ஒரு நாளைக்கு 300 அலகுகள் உயா்ந்த அளவு உபயோகம் சாதாரண அளவு உபயோகம் – ஒரு நாளைக்கு 240 அலகுகள் மறு கொள்முதல் காலம் 10 முதல் 15 நாட்கள் மறு கொள்முதல் அளவு – 1500 அலகுகள் சாதாரண மறு கொள்முதல் காலம் – 12 நாட்கள்.

 $\,6\,$ 

**UG-597** 

Calculate material cost, price and usage variances. 12.

Standard cost  $-$ Rs. 4 per kg Standard quantity - $20\;\mathrm{kg}$ Rs. 4.50 per kg Actual cost -Actual quantity  $-$ 24 kg. மூலப்பொருள் அடக்கம், விலை, பயன்பாடு வேறுபாடுகளை கணக்கிடுக : தர அடக்கம் – ரூ. 4 கிலோ ஒன்றுக்கு தர பயன்பாடு – 20 கிலோ உண்மை அடக்கம் – ரூ. 4.50 கிலோ ஒன்றுக்கு உண்மை பயன்பாடு – 24 கிலோ.

 $\sqrt{7}$ 

**UG-597**